#### **Министерство сельского хозяйства Российской Федерации**

## **Федеральное государственное бюджетное образовательное учреждение высшего образования**

## **«ВОРОНЕЖСКИЙ ГОСУДАРСТВЕННЫЙ АГРАРНЫЙ УНИВЕРСИТЕТ ИМЕНИ ИМПЕРАТОРА ПЕТРА I»**

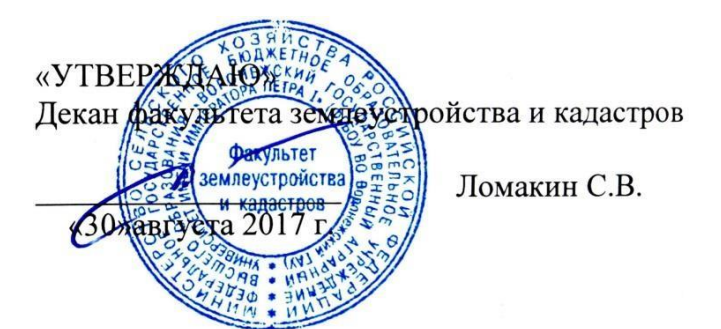

## **РАБОЧАЯ ПРОГРАММА**

### **по дисциплине Б1.В.16 «Рабочее проектирование в землеустройстве»** по направлению 21.03.02 Землеустройство и кадастры прикладного бакалавриата

профиль «Землеустройство»

Квалификация выпускника – Бакалавр

Факультет землеустройства и кадастров

Кафедра землеустройства и ландшафтного проектирования

Преподаватели, подготовившие

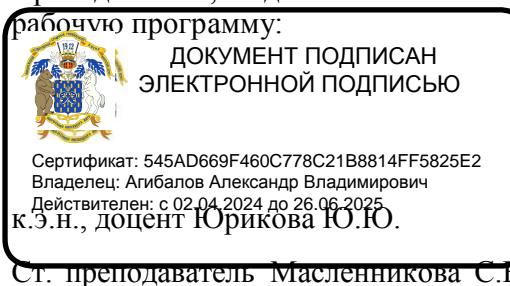

JOpel

Рабочая программа составлена в соответствии с Федеральным государственным образовательным стандартом высшего образования по направлению подготовки 21.03.02 Землеустройство и кадастры (уровень бакалавриата) утвержденным приказом Министер ства образования и науки России № 1084 от 1 октября 2015 г. и зарегистрированным в Министерстве юстиции Российской Федерации 21 октября 2015 г., регистрационный но мер №39407.

Рабочая программа утверждена на заседании кафедры землеустройства и ландшафтного проектирования (протокол № 1 от 30.08.2017 г.)

**Заведующий кафедрой Недикова Е.В.**

Рабочая программа рекомендована к использованию в учебном процессе методической комиссией факультета землеустройства и кадастров (протокол № 10 от 30.08.2017 г.)

**Председатель методической комиссии В.Д. Постолов**

**Рецензент:** кандидат экономических наук, начальник отдела землеустройства, мониторинга земель и кадастровой оценки недвижимости Управления Росреестра по Воронежской области Калабухов Г.А.

#### **1. Предмет. Цели и задачи дисциплины, её место в структуре образовательной программы**

**Предметом** дисциплины является теоретические подходы к разработке рабочих проектов в землеустройстве с использованием современных технологий.

«Рабочее проектирование в землеустройстве» является одной из основных дисциплин в подготовке специалистов в области землеустройства.

**Цель** дисциплины «Рабочее проектирование в землеустройстве» является:

- изучение основных положений теории и практики проектно - сметного дела, организации проектно - изыскательских работ, новых направлений в проектировании;

- знакомство с концепцией и правилами, которыми необходимо руководствоваться в процессе определения стоимости строительной и проектно-изыскательской продукции в новых экономических условиях;

- изучение нормативно-информационной базы (РДС, СНиП, РСН, ГФСН, СП, ТСН и др.) по проектированию.

**Основными задачами** рабочих проектов в землеустройстве является подробная инженерная, агротехническая и технологическая разработка конкретных мероприятий, направленных на охрану земель и повышение их плодородия, улучшение территориальн ого размещения сельскохозяйственных угодий и создание элементов социальной и производственной инфраструктуры, а также расчет необходимых для этого денежноматериальных, трудовых, механизированных ресурсов. Особенно важно правильно опре делить сметно-финансовые затраты на осуществление намеченных мероприятий и их технико-экономическую эффективность.

#### **Место дисциплины** в структуре ОП.

Данная дисциплина Б.1.В.16. «Рабочее проектирование в землеустройстве» реализуется Блок 1 «Дисциплины (модули)» на 4 курсе для направления 21.03.02 «Землеустройство и кадастры», профиль «Землеустройство».

## **2. Перечень планируемых результатов обучения по дисциплине, соотнесенных с планируемыми результатами освоения образовательной программы**

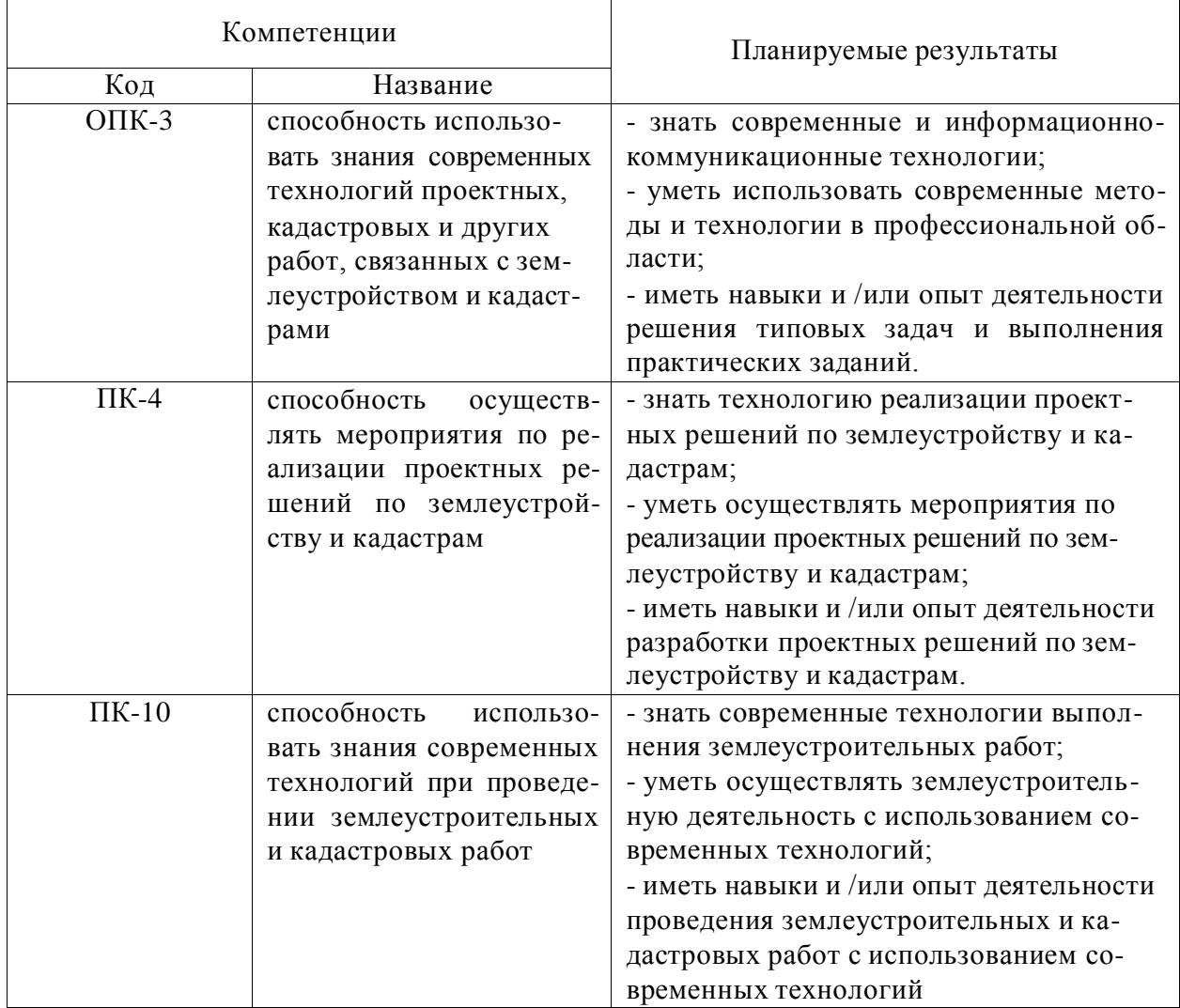

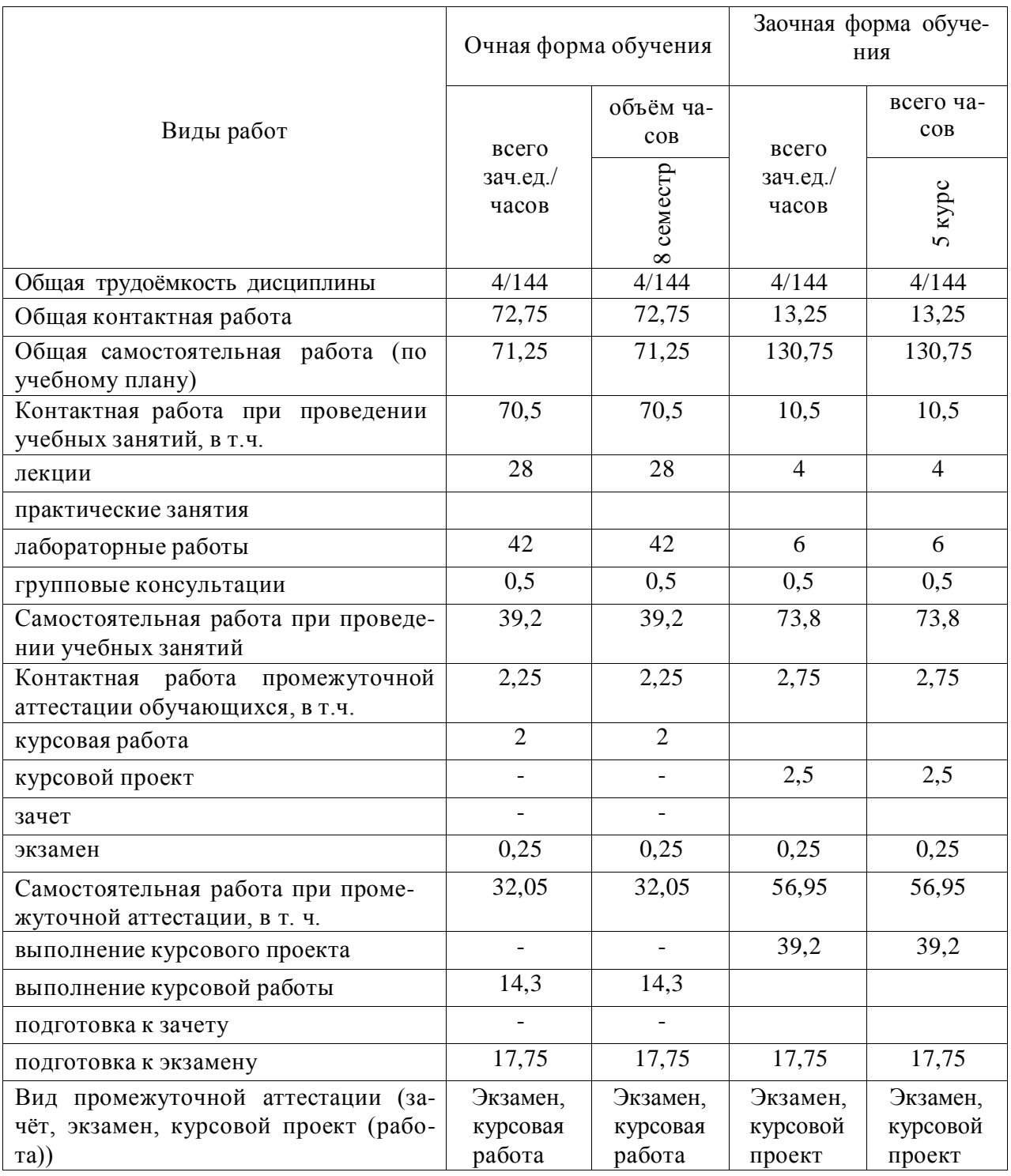

# **3. Объём дисциплины и виды учебной работы**

# **4. Содержание дисциплины.**

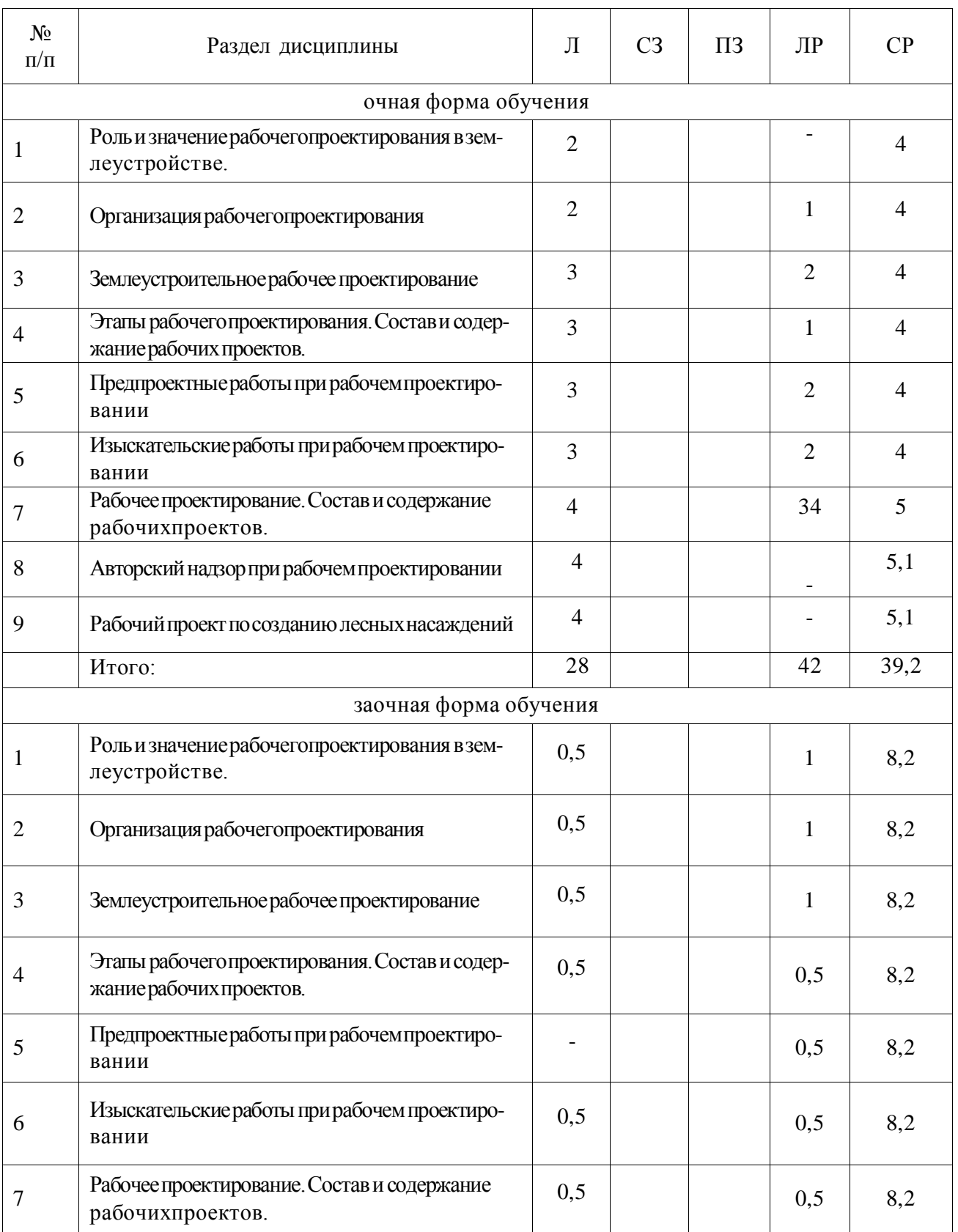

# **4.1. Разделы, дисциплины и виды занятий (тематический план)**

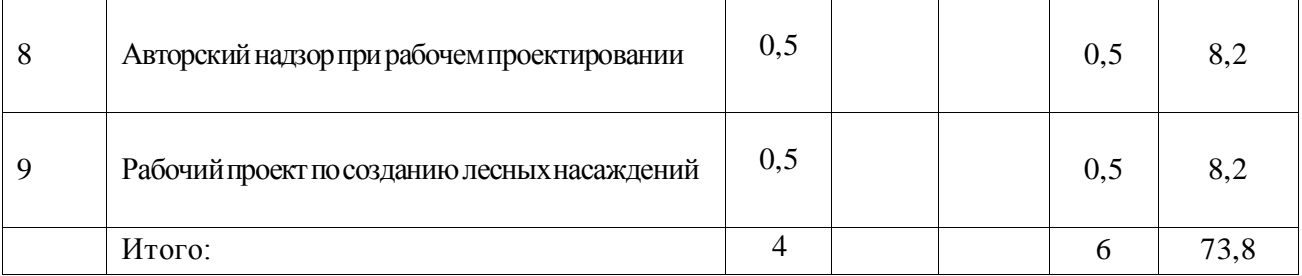

### **4.2. Содержание разделов учебной дисциплины.**

#### **ТЕМА 1. Роль и значение рабочего проектирования в землеустройстве.**

Общие понятия о проектах и проектировании. Виды проектов. Классификация проектов по назначению и характеру. Типовое проектирование. Типовое проектирование. Связь РП с землеустройством. Повышение качества проектов и их народнохозяйственное значение.

#### **ТЕМА 2. Организация рабочего проектирования.**

Лицензирование проектно-изыскательской деятельности, виды лицензий. Система проектно-изыскательских организаций в РФ. Назначение головных проектных институтов. Региональные центры по ценообразованию в строительстве, их задачи и функции. Заказчики на проектирование. Генеральные проектировщики и субпроектировщики. Проектные и изыскательские работы на различных стадиях строительства и освоения объек тов строительства.

#### **ТЕМА 3. Землеустроительное рабочее проектирование.**

Задачи рабочих проектов. Понятия стойка, объект строительства, очередь строительства. ТЭО - прообраз будущего проекта. Стадии проектирования (проекты, разрабатываемые в одну и две стадии, разработка проектов и строительство по очередям).

# **ТЕМА 4. Этапы рабочего проектирования. Состав и содержание рабочих проектов.**

Рабочие проекты имеют общие и индивидуальные признаки, различия в содержании работ и последовательности их выполнения. В основу их классификации положена функциональная роль земли, а также назначение инженерных мероприятий, общность технологических процессов, круг вопросов, решаемых в проектах землеустройства.

Рабочие проекты составляют в таком порядке:

- проводят подготовительные камеральные и обследовательские работы;

- составляют задания на проектирование;

- составляют задания на специальные изыскания;

- проводят полевые изыскания;

- разрабатывают, обосновывают, согласовывают, подвергают экспертизе и утверждают проект;

- оформляют материалы, изготавливают документы и выдают их заказчику;

- реализуют проект и осуществляют авторский надзор.

Рабочий проект состоит из следующих составных частей: проекта организации территории; технологической части; проектно-сметной документации; расчетов экономической эффективности; проектов организации строительства и производства работ.

#### **ТЕМА 5. Предпроектные работы при рабочем проектировании**

Задачи подготовительного периода. Договор - основной юридический (правовой) документ, регулирующий взаимоотношения между инвесторами (заказчиками) и подрядчиками. Техническое задание на проектирование, календарный план работ, протокол согласования о договорной цене - итоговые документы подготовительного периода. Взаимоотношения между инвесторами (заказчиками) и подрядчиками.

#### **ТЕМА 6. Изыскательские работы при рабочем проектировании**

A) **Инженерно-топографические** изыскания, их назначение и решаемые задачи. Нормативные документы, регламентирующие состав и содержание инженерно - топографических изысканий для проектирования и строительства.

Б) **Инженерно-геологические и гидрогеологические** изыскания, их на значение и решаемые задачи. Развития негативных геолого-геоморфологических процессов - основные задачи изыскательских работ. Нормативные документы, регламентирующие состав и содержание инженерно - геологических и гидрогеологических изысканий для проектирования и строительства.

В) **Почвенно-эрозионные** изыскания, их назначение и задачи.

Г) **Специальные** изыскания.

#### **ТЕМА 7. Рабочее проектирование. Состав и содержание рабочих проектов.**

А) Назначение и структура информационно-нормативной базы в проектировании и строительстве. Структура СниП. Классификатор СниП. Общая характеристика и назначе ние РДС, СП, ГФСМ, ПОСН, ТСН, ФСН

Б) Состав и содержание проектно-сметной документации, разрабатываемой в одну, две стадии и по очередям.

Общая пояснительная записка; нормативные документы, регламентирующие состав и правила разработки пояснительной записки; основные разделы пояснительной за писки и их характеристика;

В) Рабочие чертежи. Расчет объемов работ по рабочим чертежам. Назначение и структура чертежа «Общие данные»; шифр и марка комплекта.

Г) Назначение и правила формирования приложений.

Д) Общие понятия о сметах; структура и состав сметной документации в строительстве. Концепция ценообразования проектно-изыскательской и строительной продукции в современных условиях. Ресурсный, ресурсно-индексный, базисно-индексный, базисно-компенсационный, аналоговый принципы составления сметной документации. Ведомость объемов работ - ведущий документ при разработке сметной документации и определения затрат труда, машин и механизмов. Понятия прямые затраты, сметная стоимость, сметная себестоимость. Правила применения норм накладных расходов и сметной прибыли.

Сводка затрат - ведущий сметный документ.

Назначение и принципы составления локальных смет и локальных сметных расчетов

Назначение и порядок составления сметных расчетов на отдельные виды затрат (калькуляции, расчеты).

Назначение и порядок составления объектных смет и объектных сметных расчетов. Назначение и структура сводного сметного расчета. Общие понятия и правила примене ния норм затрат на строительство временных зданий и сооружений. Прочие затраты, включаемые в сметный расчет, и правила их применения.

ОНЗТ - нормативная база разработки смет на ПИР землеустроительной продукции; Правила применения ОНЗТ. Пояснительная записка к сметам.

## **ТЕМА 8. Авторский надзор при рабочем проектировании.**

#### **ТЕМА 9. Рабочий проект по созданию лесных насаждений.**

А) Выбор схем смешения пород древесно-кустарниковых насаждений (по В.М. Шаталову).

Б) Технология производства работ при создании защитных лесных насаждений. Расчетно-технологические карты (РТК) на подготовку почвы и на создание защитных лесных насаждений.

# **4.3. Перечень тем лекций**

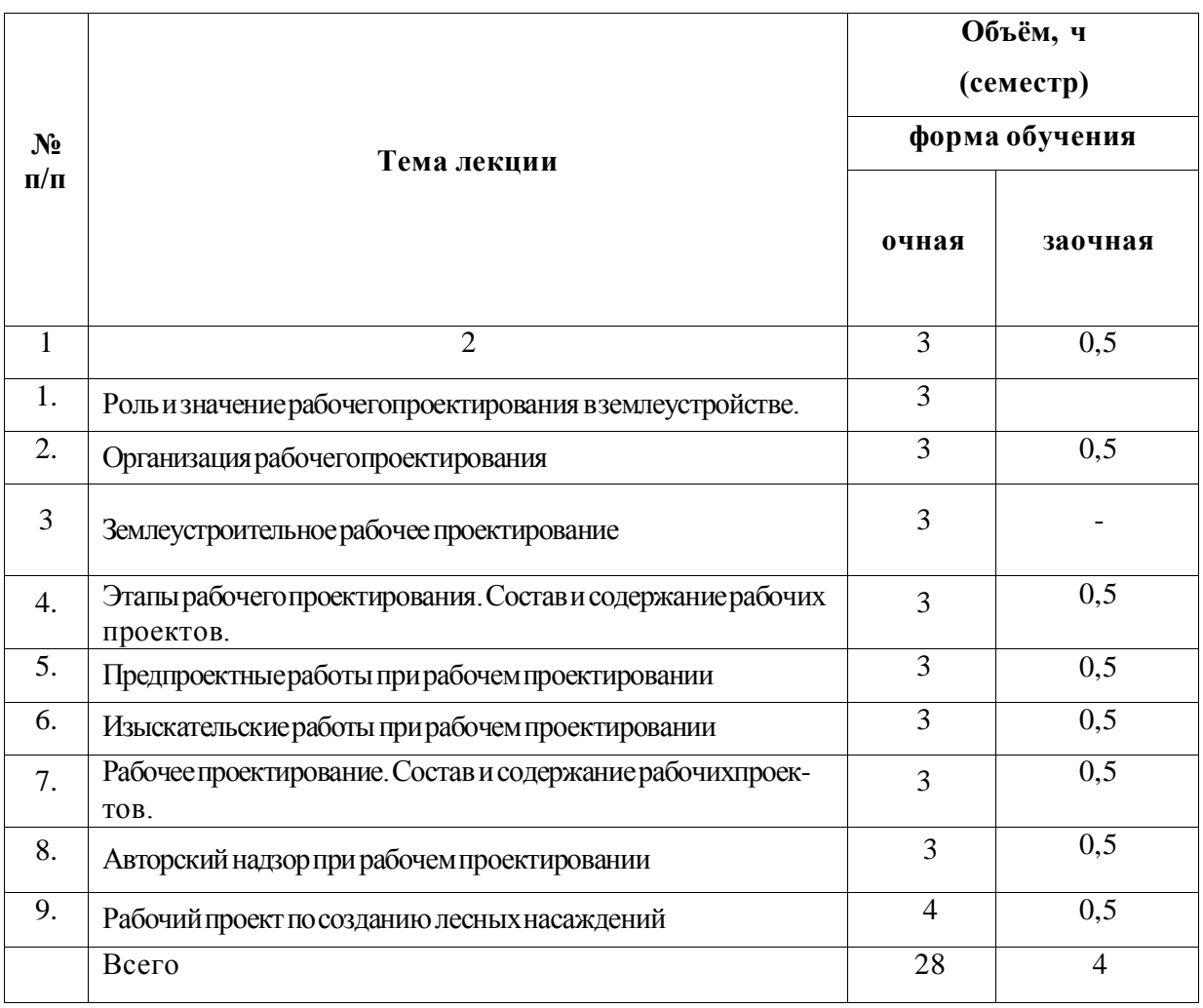

# **4.4 Перечень тем практических занятий**

Не предусмотрен

## **4.5. Перечень тем лабораторных работ**

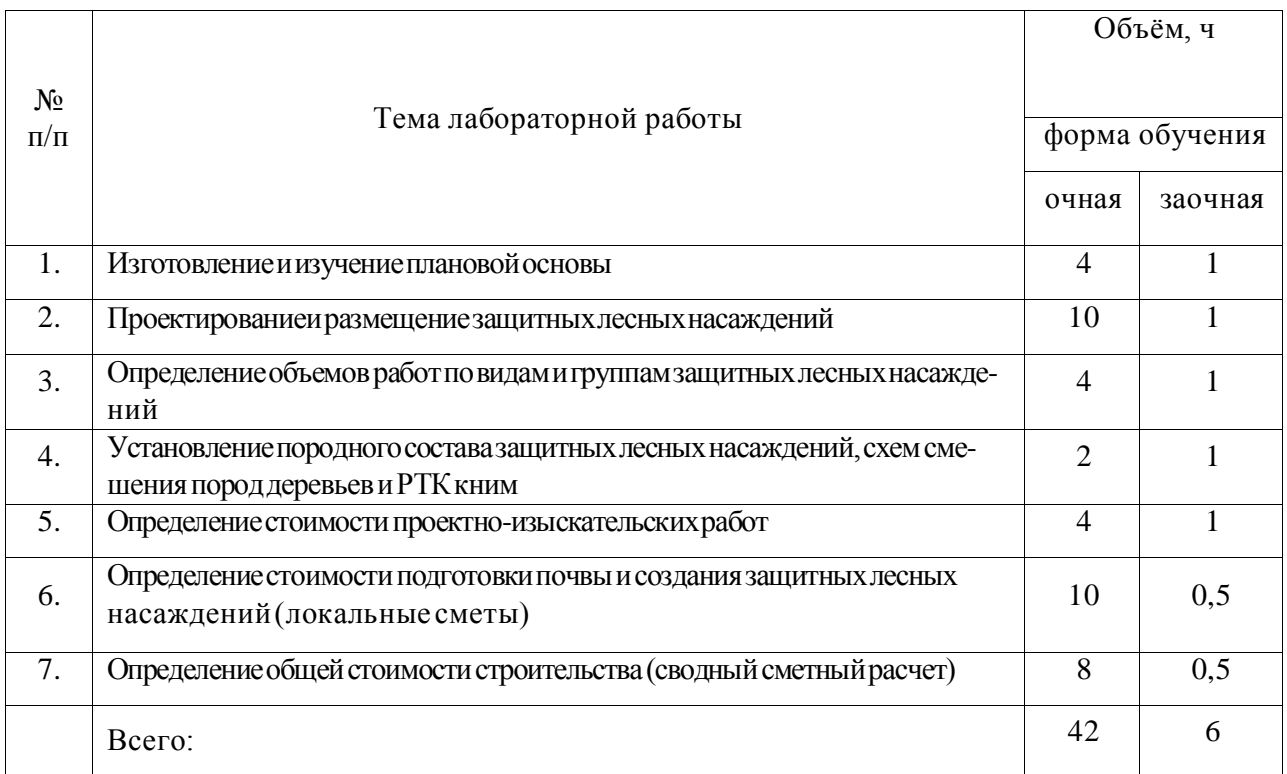

**4.6. Виды самостоятельной работы сту**де**нтов и перечень учебно-методического обеспечения для самостоятельной работы обучающихся.**

## **4.6.1. Подготовка к аудиторным занятиям**

При подготовке к аудиторным занятиям, обучающимся следует закрепить пройденный материал в процессе:

- 1. Изучение учебной и нормативной литературы, лекций;
- 2. Решения тестовых заданий для самостоятельной работы;
- 3. Подготовке к каждой теме практических занятий.

Для подготовки к конкретным темам занятий, обучающимся могут быть даны иные рекомендации.

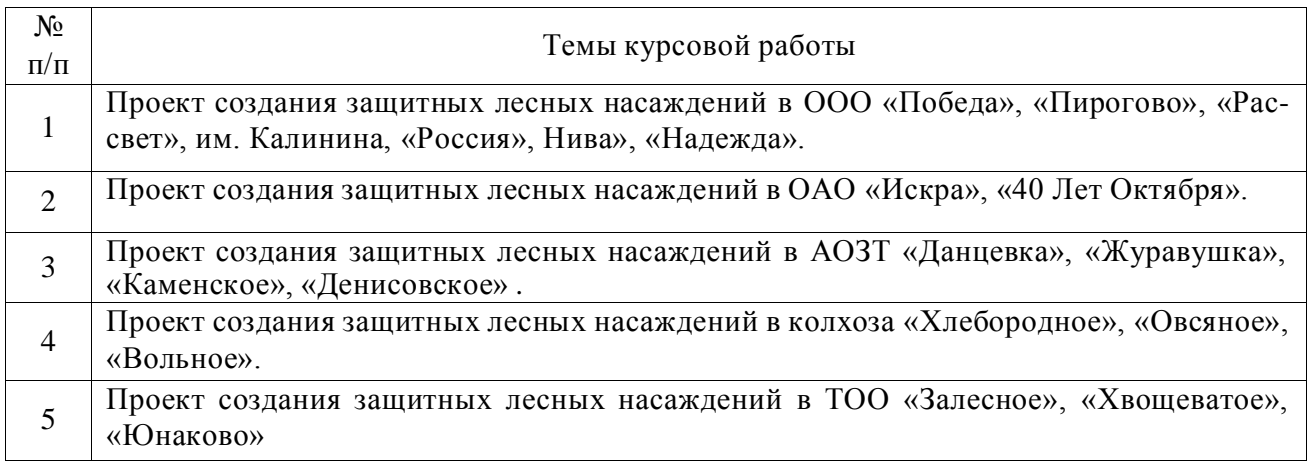

### **4.6.2. Перечень тем курсовых работ (проектов):**

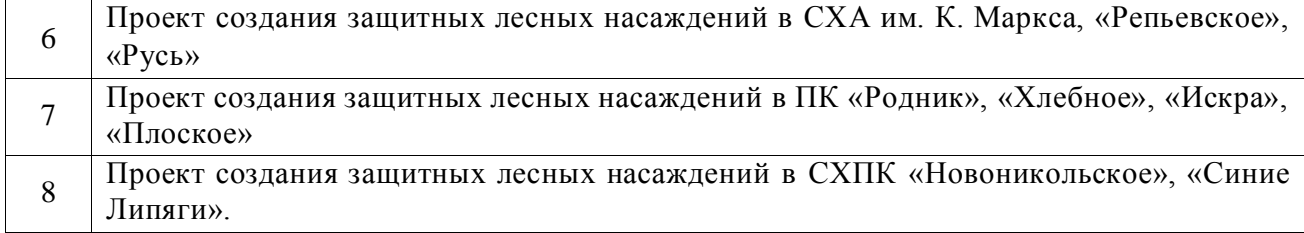

# **4.6.3. Перечень тем рефератов, расчетно-графических работ не предусмотрены**

# **4.6.4. Перечень тем и учебно-методического обеспечения для самостоятельной**

**работы обучающихся.**

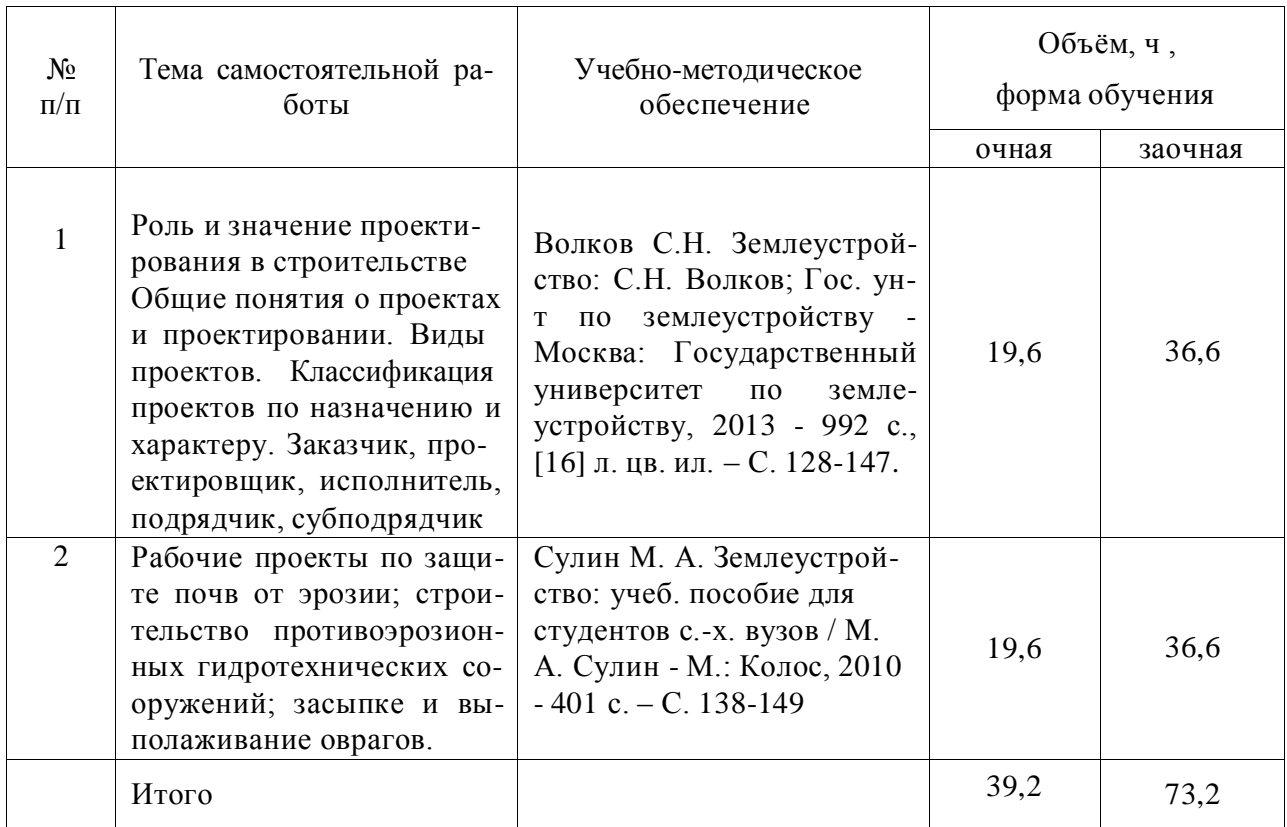

#### **4.6.5. Другие виды самостоятельной работы студентов.**

Методическое руководство, консультации и контроль за самостоятельной работой обучающихся организуются в группах лектором. Самостоятельная работа осуществляется в двух формах: под контролем преподавателя (консультационный контроль) и в библиотеке (дома) по материалам основной и дополнительной литературы.

Работа обучающихся ведется по следующим направлениям:

1. Самостоятельная проработка отдельных разделов теоретического курса с изучением вопросов, не читавшихся в лекционном курсе (по рекомендации лектора, в том числе и с комментариями по выбору путей освоения разделов курса).

2. Подготовка к занятиям.

3. Участие обучающихся в учебно-исследовательских работах кафедры, научнопрактических конференциях.

Для организации контроля самостоятельной работы составляется график консультаций обучающихся.

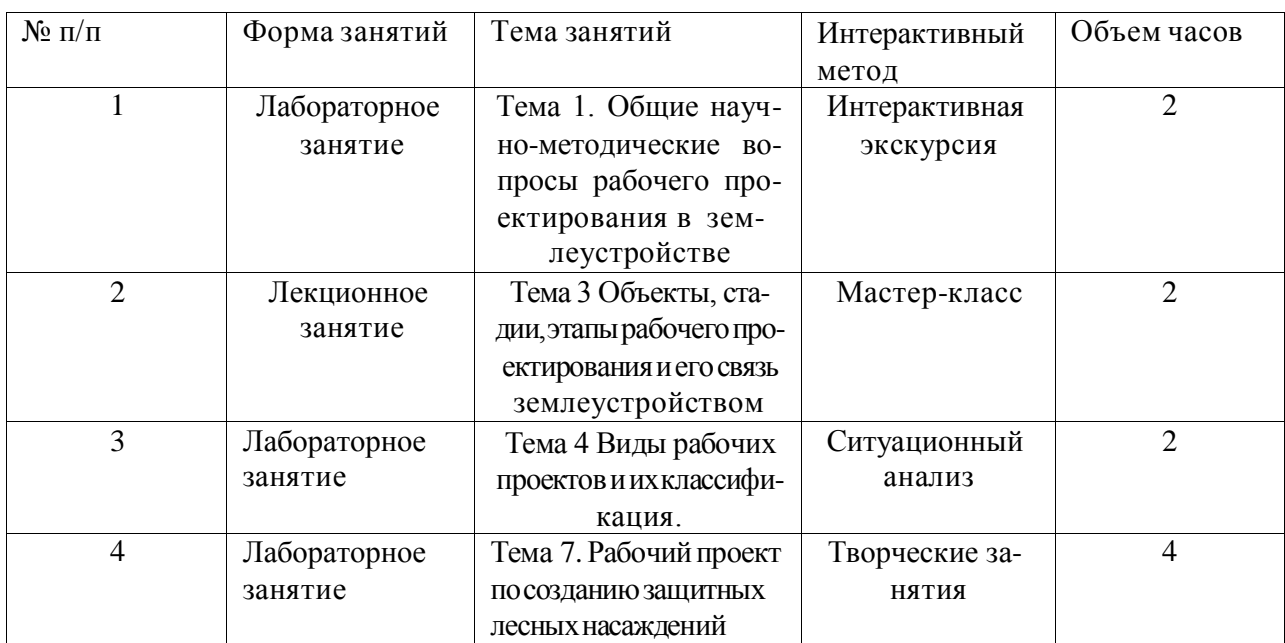

#### **4.7. Перечень тем и видов занятий, проводимых в интерактивной форме**

#### **5. Фонд оценочных средств для проведения промежуточной аттестации**

Полное описание фонда оценочных средств текущей и промежуточной аттестации обучающихся с перечнем компетенций, описанием показателей и критериев оценивания компетенций, шкал оценивания, типовые контрольные задания и методические материалы представлены в фонде оценочных средств по данной дисциплине (в виде отдельного документа).

## **6. Учебно-методическое обеспечение дисциплины.**

## **6.1. Рекомендуемая литература**

# **6.1.1. Основная литература**

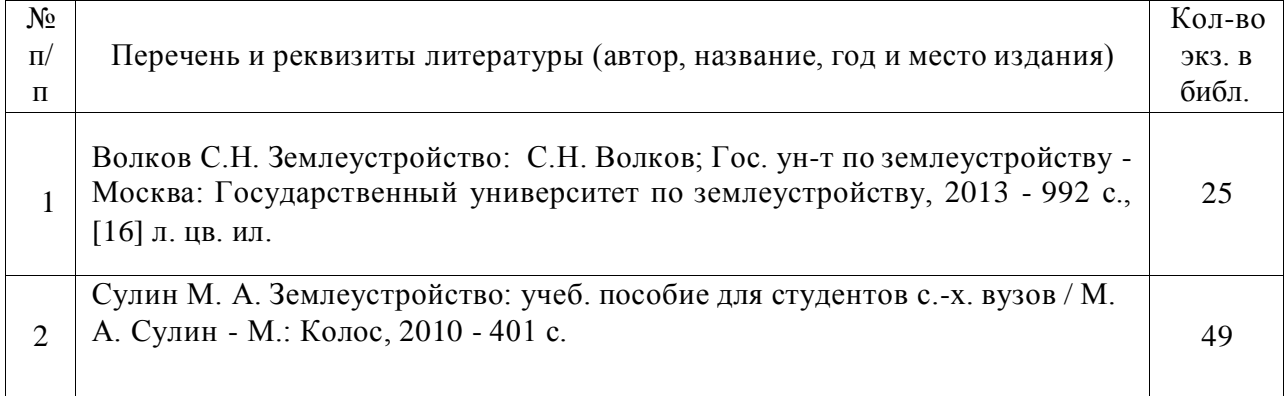

## **6.1.2. Дополнительная литература**

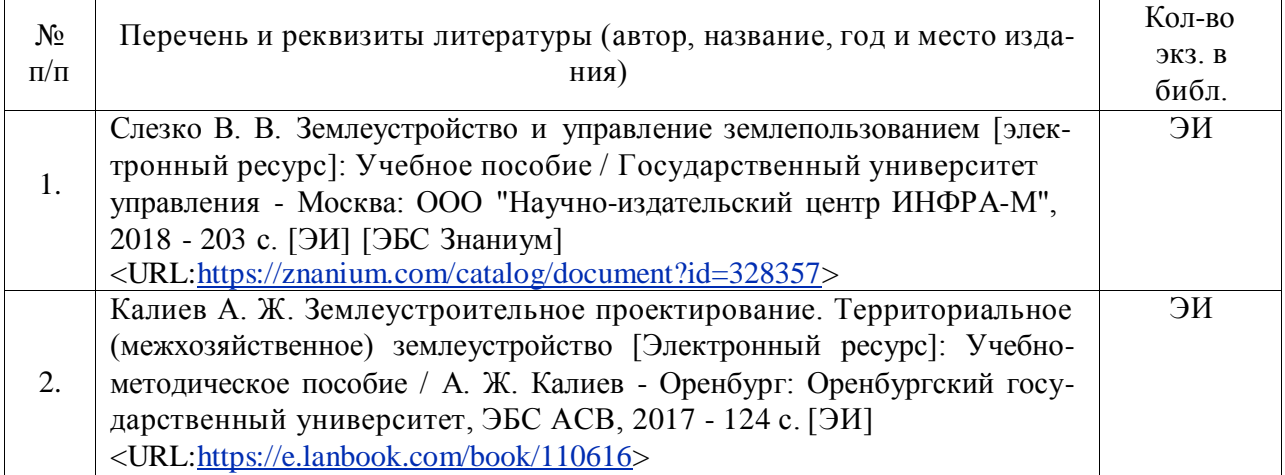

## **6.1.3. Методические указания для обучающихся по освоению дисциплины**

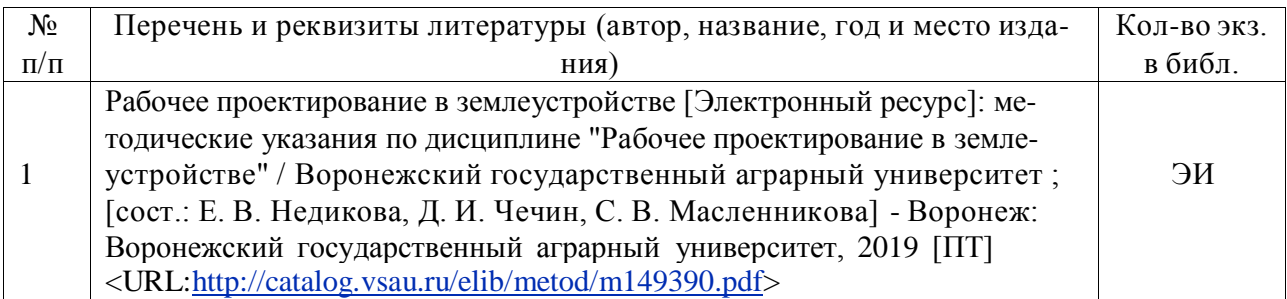

# **6.1.4. Периодические издания.**

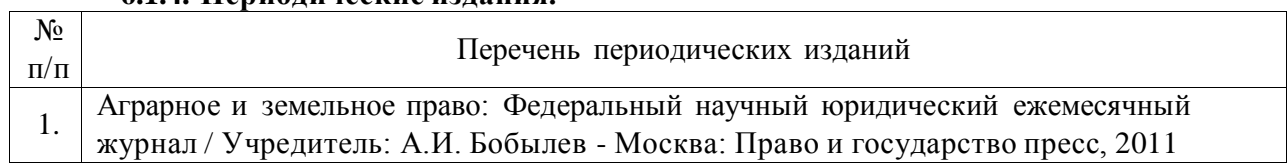

٦

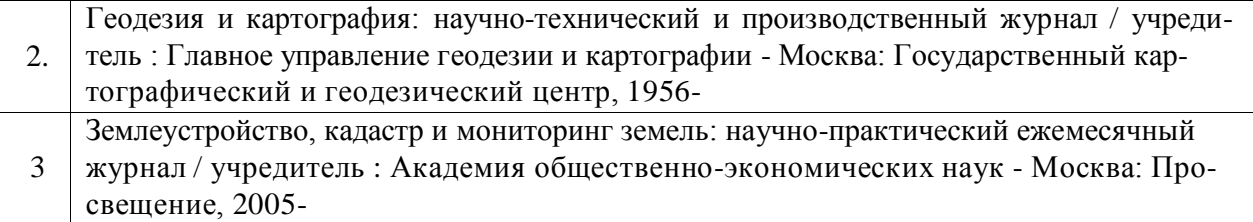

**6.2. Перечень ресурсов информационно-телекоммуникационной сети «Интернет»** (далее – сеть «Интернет»), **необходимых для освоения дисциплины**.

1. Электронные полнотекстовые ресурсы Научной библиотеки ВГАУ [\(http://library.vsau.ru/\)](http://library.vsau.ru/)

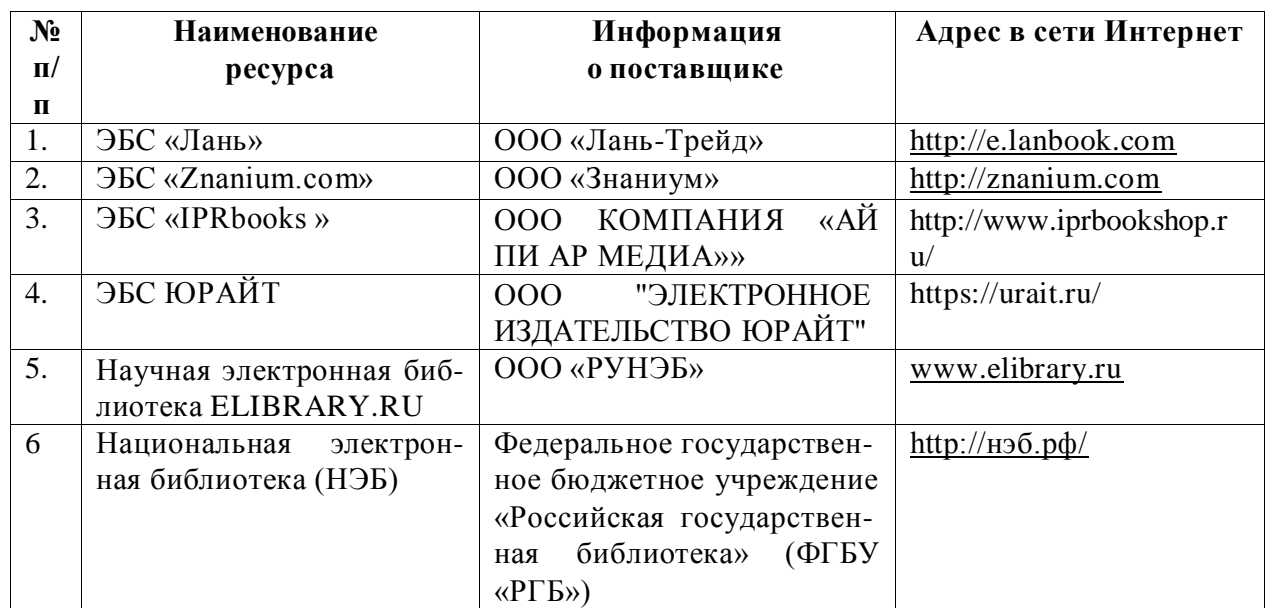

#### [\(http://library.vsau.ru/\)](http://library.vsau.ru/)

#### 2 Профессиональные базы данных и информационные системы

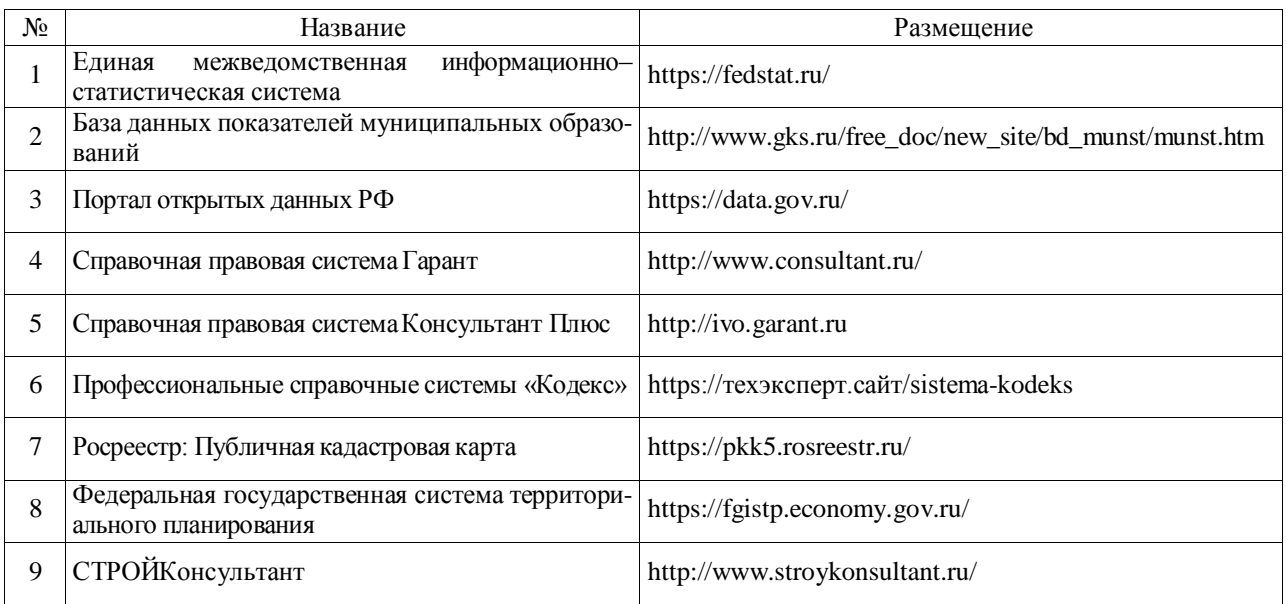

## **6.3. Средства обеспечения освоения дисциплины**

## **6.3.1. Компьютерные обучающие и контролирующие программы.**

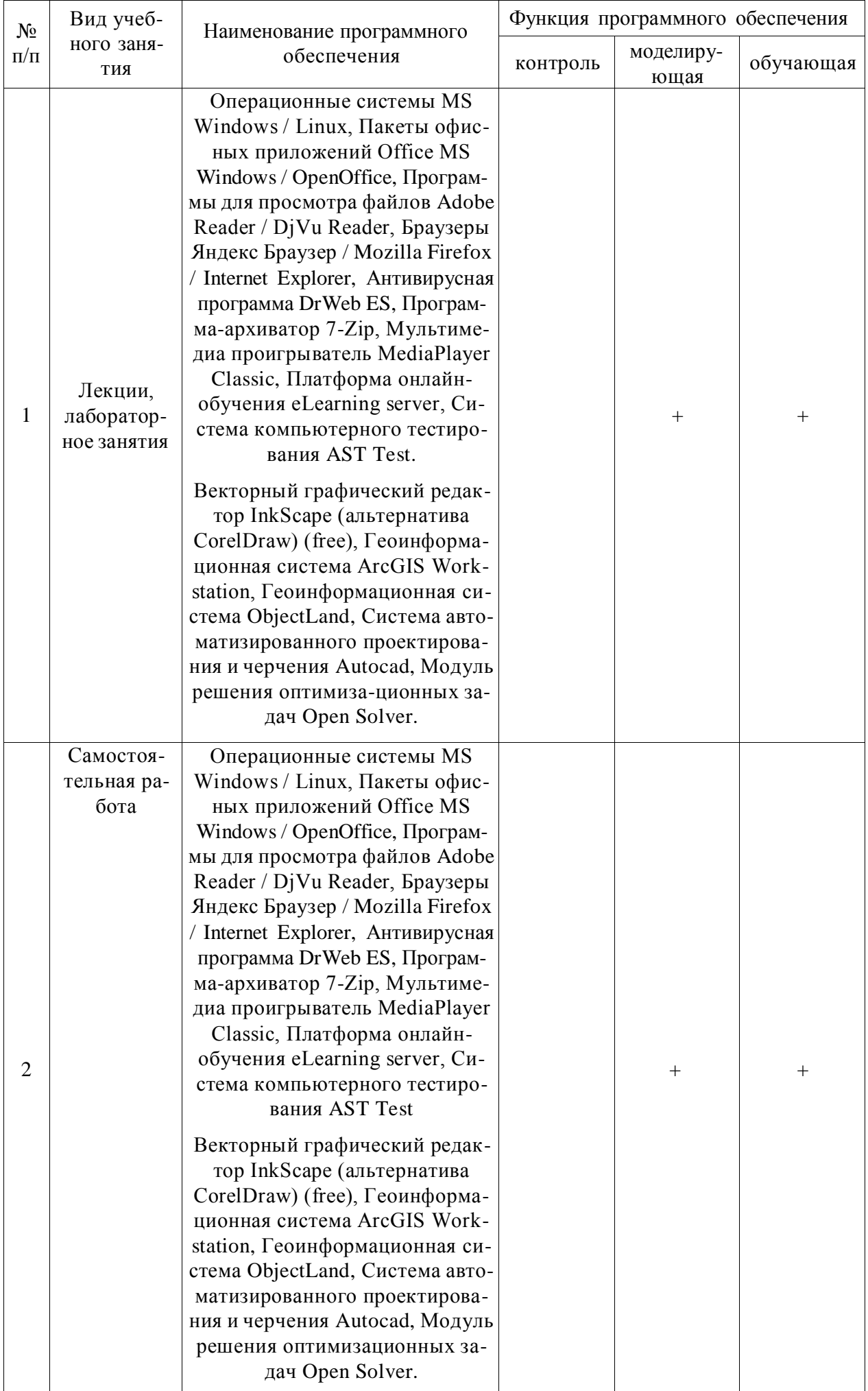

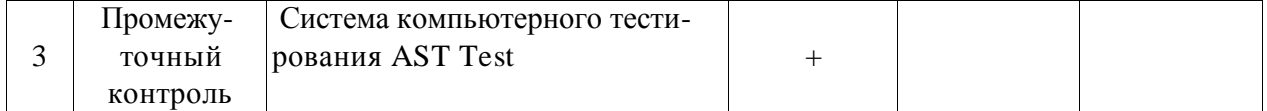

# **6.3.2. Аудио- и видеопособия**

Не предусмотрены

# **6.3.3. Компьютерные презентации учебных курсов**

Не предусмотрены

## **7. Описание материально-технической базы, необходимой для осуществления образовательного процесса по дисциплине**

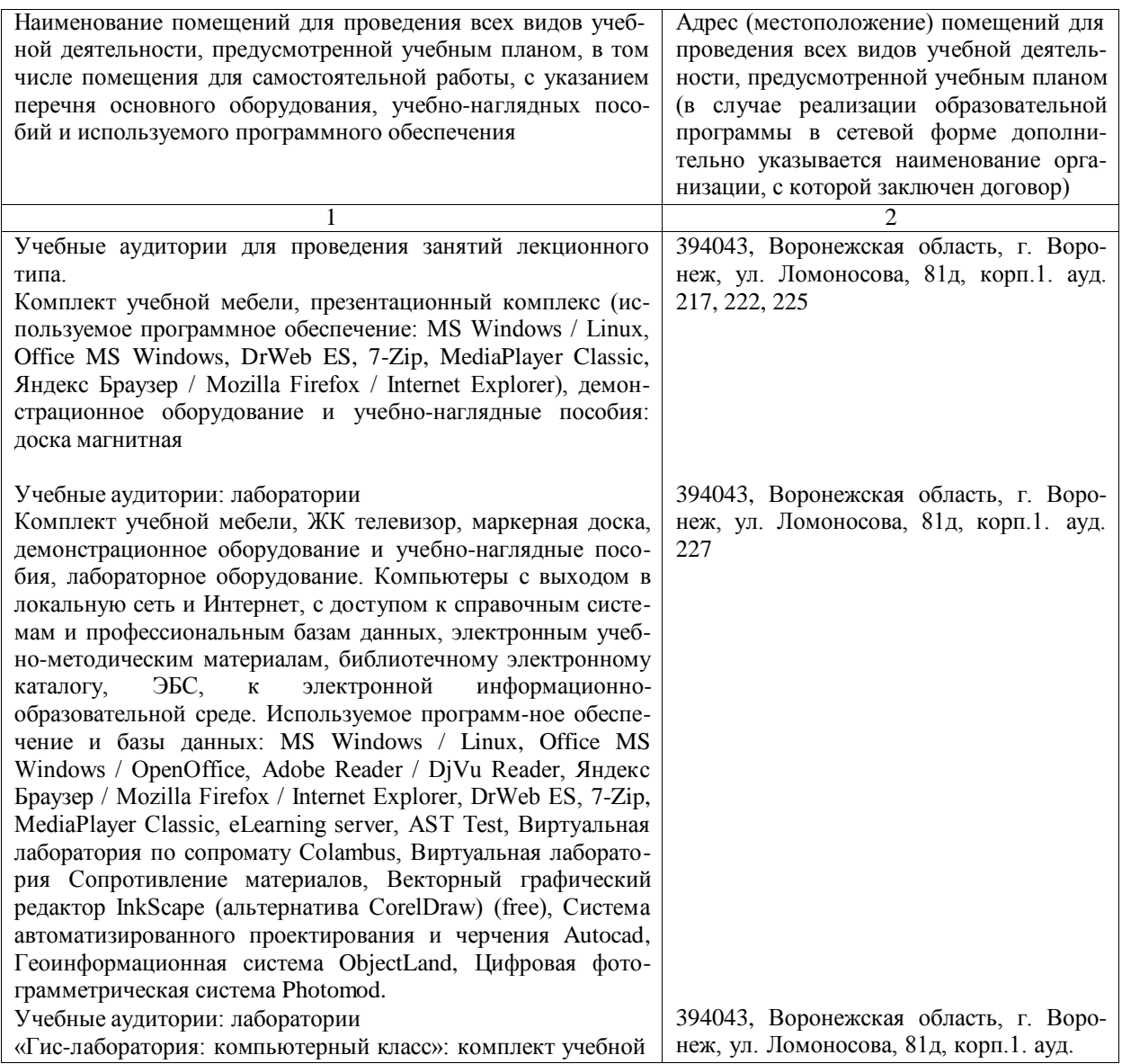

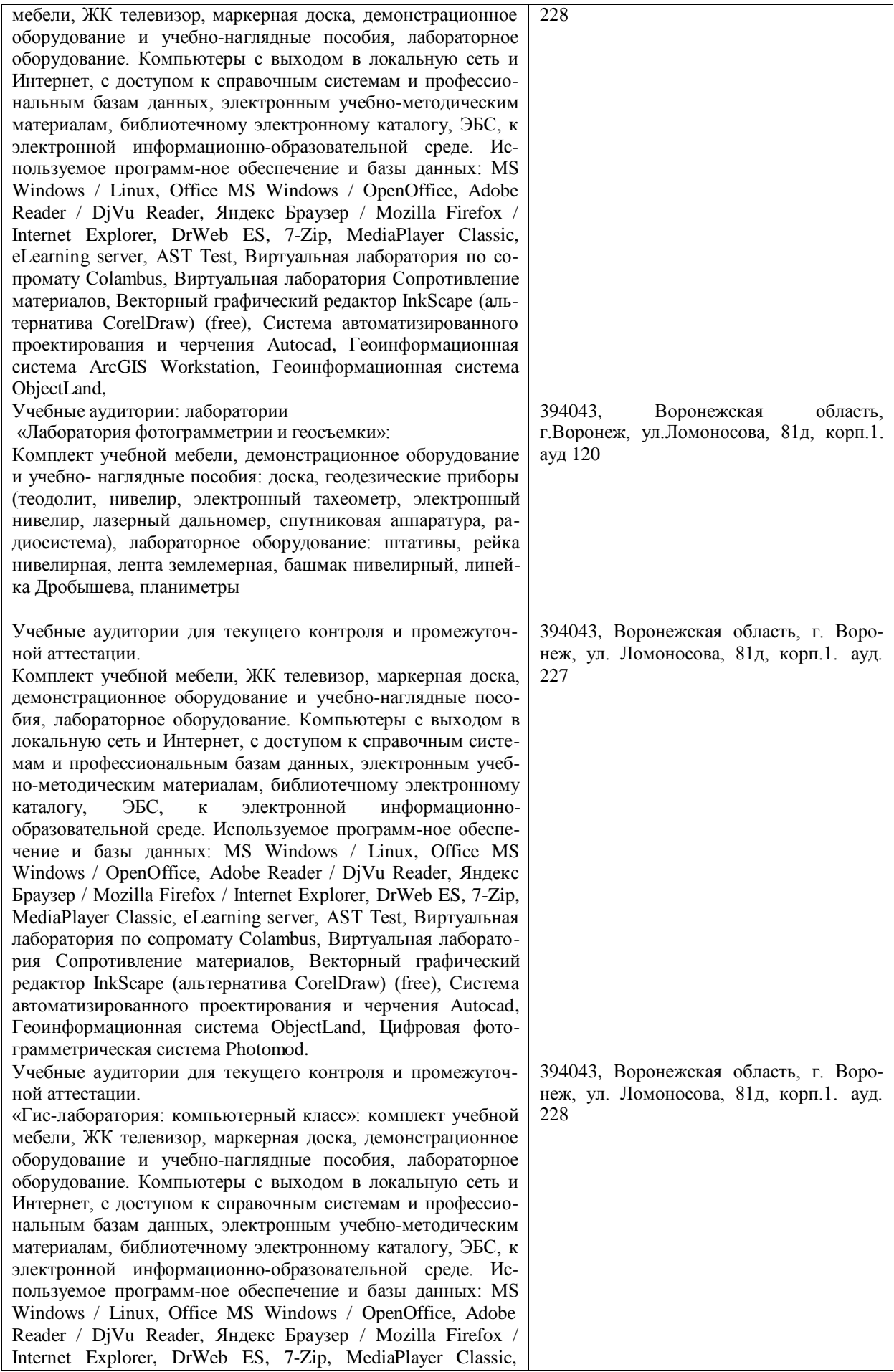

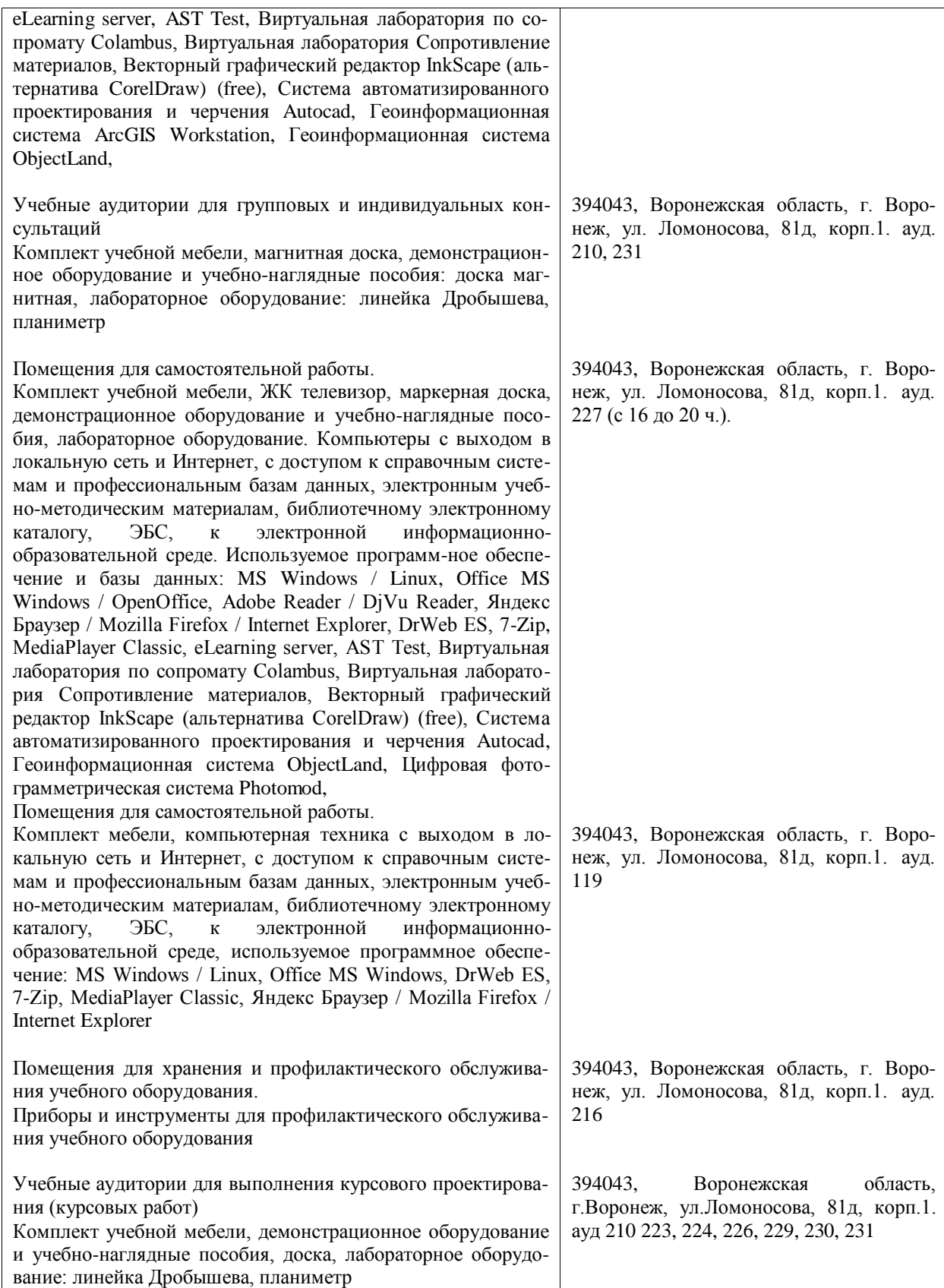

# **8. Междисциплинарные связи**

## **Протокол согласования рабочей программы с другими дисциплинами согласования рабочей программы с дисциплинами специальности**

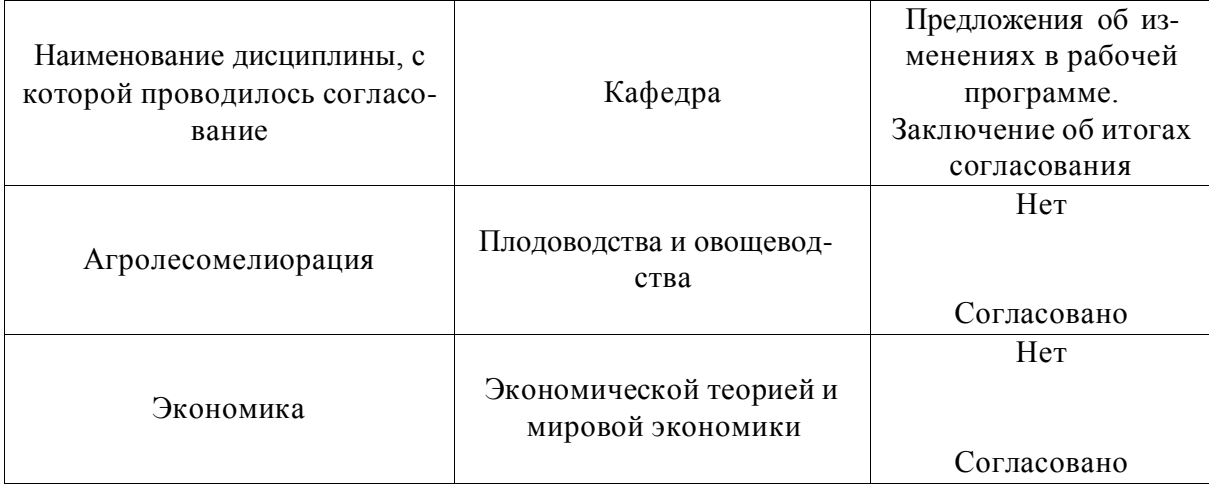

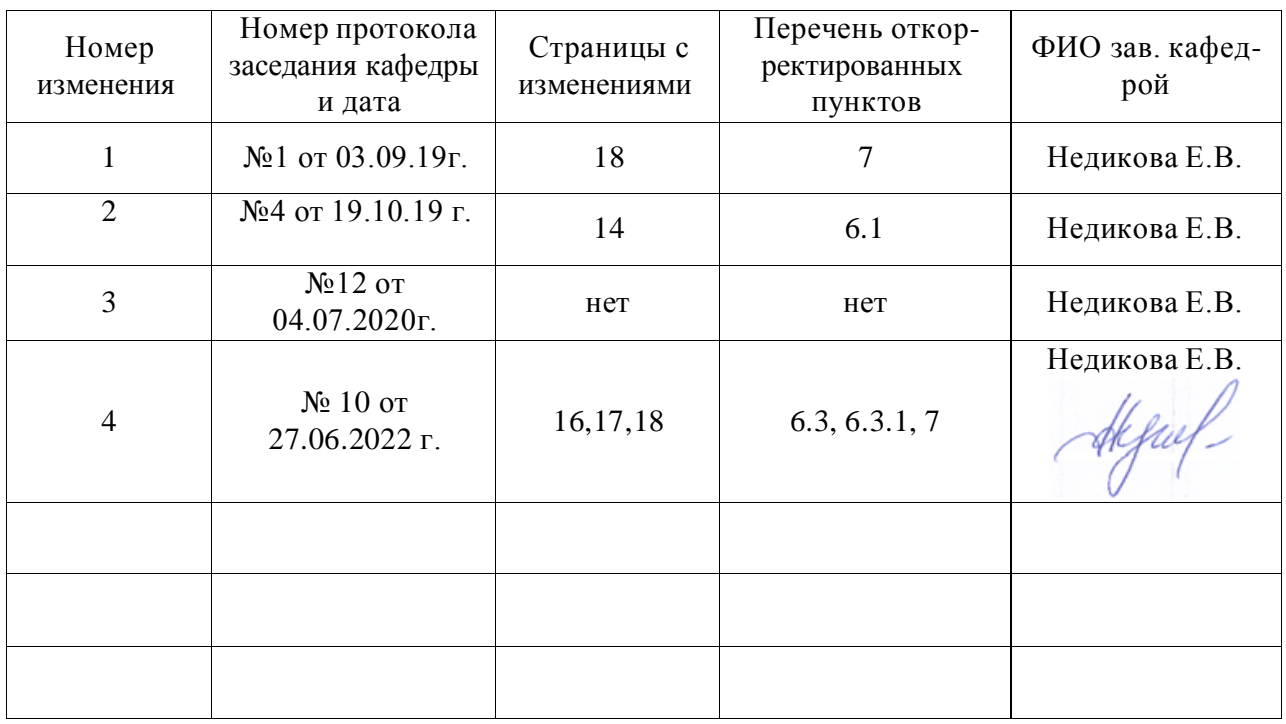

# **Лист изменений рабочей программы**

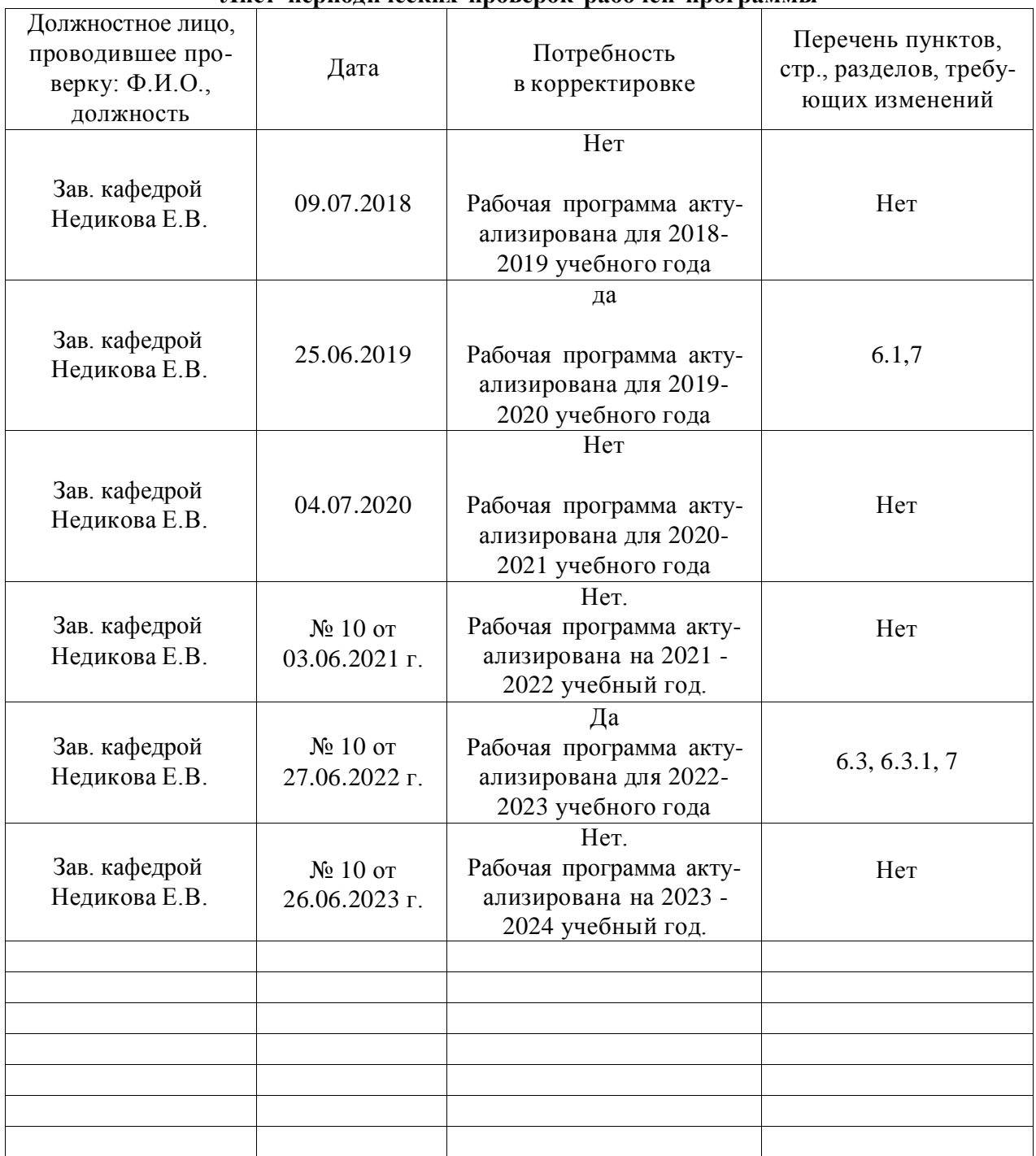

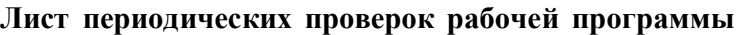